# 1.113.3 Operate and perform basic configuration of Apache Weight 4 Linux Professional Institute Certification — 102

<span id="page-0-0"></span>Andrew Eager andrew.eager@aes-pl.com.au Geoffrey Robertson ge@ffrey.com Nick Urbanik nicku@nicku.org

This document Licensed under GPL—see section [9](#page-35-1)

2005 July

1.113.3 Operate and perform [basic configuration of](#page-35-0) Apache Weight 4

#### Andrew Eager

**ADD 4 B A B A B A B A AQO** 

# **Outline**

**[Context](#page-2-0) [Objective](#page-3-0) [Resources](#page-5-0)** [Intro to Apache](#page-6-0) [Starting and Stopping Apache](#page-7-0) [apachectl](#page-8-0) httpd [options](#page-9-0)

### httpd [Options with](#page-10-0) **[Parameters](#page-10-0)** [Configuring Apache](#page-12-0)

[Site-wide Directives](#page-13-0) [Directory block Directives](#page-15-0) [Access Control](#page-17-0) [Other Directives](#page-19-0) [License of this Document](#page-35-0)

1.113.3 Operate and perform [basic configuration of](#page-0-0) Apache Weight 4

#### Andrew Eager

## Topic 113 Networking Services [24] Where we are up to

- 1.113.1 Configure and manage inetd, xinetd, and related services [4]
- 1.113.2 Operate and perform basic configuration of sendmail [4]
- 1.113.3 **Operate and perform basic configuration of Apache [4]**
- 1.113.4 Properly manage the NFS, smb, and nmb daemons [4]
- 1.113.5 Setup and configure basic DNS services [4]
- <span id="page-2-0"></span>1.113.7 Set up secure shell (OpenSSH) [4]

1.113.3 Operate and perform [basic configuration of](#page-0-0) Apache Weight 4

### Andrew Eager

#### [Context](#page-2-0)

# Description of Objective

1.113.3 Operate and perform basic configuration of Apache

## <span id="page-3-0"></span>Candidates should be able to modify simple parameters in Apache configuration files, start, stop, and restart httpd, arrange for automatic restarting of httpd upon boot. Does not include advanced custom configuration of Apache.

1.113.3 Operate and perform [basic configuration of](#page-0-0) Apache Weight 4

### Andrew Eager

### **[Objective](#page-3-0)**

Key files, terms, and utilities include: 1.113.3 Operate and perform basic configuration of Apache

# httpd.conf — main configuration file for Apache

 $apachect1 - a program to send$ commands to a running Apache server, especially the graceful command

httpd — the Apache server program

1.113.3 Operate and perform [basic configuration of](#page-0-0) Apache Weight 4

#### Andrew Eager

**[Objective](#page-3-0)** 

## Operate and Perform Basic Configuration of Apache Resources of Interest

<span id="page-5-0"></span>Apache home page: <http://httpd.apache.org>

1.113.3 Operate and perform [basic configuration of](#page-0-0) Apache Weight 4

Andrew Eager

[Resources](#page-5-0)

**ADD 4 B A B A B A B A AQO** 

# Apache

- $\triangleright$  Apache is a web server (http daemon)
- $\triangleright$  Default on all Linux distros
- $\triangleright$  Most popular web server on the internet
- $\triangleright$  Named after the number of patches to orginal source code
- $\triangleright$  Provides both HTTP and HTTPS (SSL) as standard
- <span id="page-6-0"></span> $\triangleright$  Other features added with modules (eg cgi)

1.113.3 Operate and perform [basic configuration of](#page-0-0) Apache Weight 4

#### Andrew Eager

### [Intro to Apache](#page-6-0)

**ADD 4 B A B A B A B A AQO** 

# Starting and Stopping Apache

- $\blacktriangleright$  Apache can be started:
	- $\triangleright$  On demand through inetd or xinetd
	- $\triangleright$  As a daemon
- $\triangleright$  Normally started as daemon to reduce connect delay
- $\triangleright$  Uses standard SysV start/stop semantics
	- $\blacktriangleright$  Debian, Red Hat:
		- \$ sudo /etc/init.d/apache start ←
	- **Red Hat/Fedora: \$ sudo service httpd start ←**
- <span id="page-7-0"></span> $\triangleright$  An alternative is apachect  $1$ 
	- **► \$** sudo service httpd graceful  $\leftrightarrow$  actually calls apachectl

KO K K (FEK KEN EN 1990)

1.113.3 Operate and perform [basic configuration of](#page-0-0) Apache Weight 4

### Andrew Eager

[Starting and Stopping](#page-7-0) Apache

## apachectl

apachectl is a management utility. To use it: \$ sudo apachectl  $\langle \textit{command} \rangle \ \leftarrow$ 

<span id="page-8-0"></span>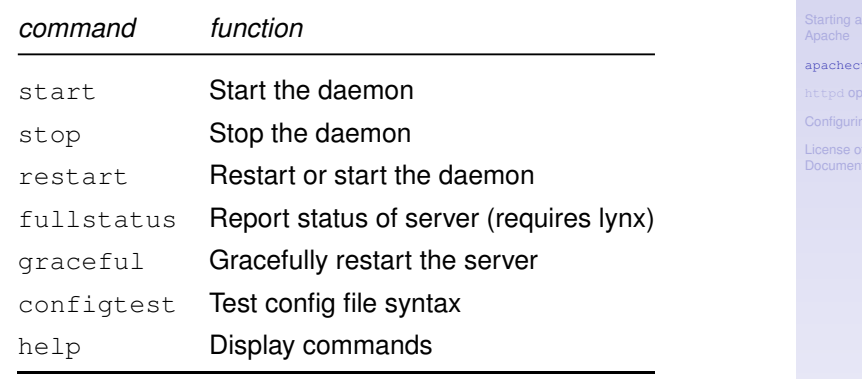

1.113.3 Operate and perform [basic configuration of](#page-0-0) Apache Weight 4

#### Andrew Eager

 $+1$ 

# httpd Options

The httpd deamon can be run directly if needed. On Debian the daemon is called apache.

<span id="page-9-0"></span>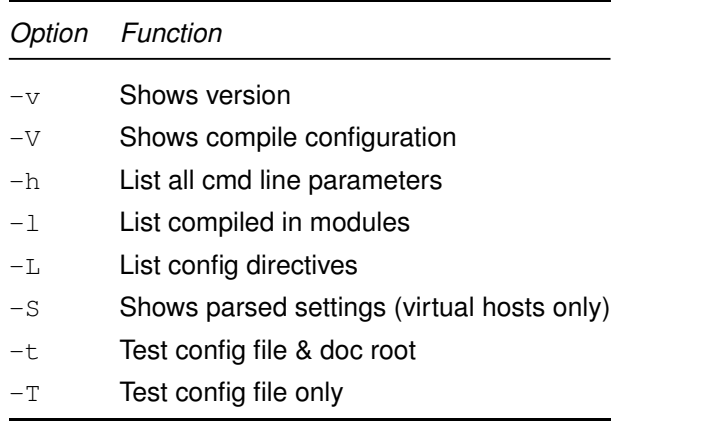

1.113.3 Operate and perform [basic configuration of](#page-0-0) Apache Weight 4

Andrew Eager

httpd [options](#page-9-0)

httpd [Options with](#page-10-0) Parameters

**ADD 4 B A B A B A B A AQO** 

# **Outline**

<span id="page-10-0"></span>[Context](#page-2-0) [Objective](#page-3-0) [Resources](#page-5-0) [Intro to Apache](#page-6-0) [Starting and Stopping Apache](#page-7-0) httpd [options](#page-9-0)

### httpd [Options with Parameters](#page-10-0)

[Configuring Apache](#page-12-0) [Site-wide Directives](#page-13-0) [Directory block Directives](#page-15-0) [Access Control](#page-17-0) [Other Directives](#page-19-0) [License of this Document](#page-35-0)

1.113.3 Operate and perform [basic configuration of](#page-0-0) Apache Weight 4

#### Andrew Eager

httpd [Options with](#page-10-0) **Parameters** 

KO KA KERKER E VA G

# httpd options with parameters

The following options take parameters:

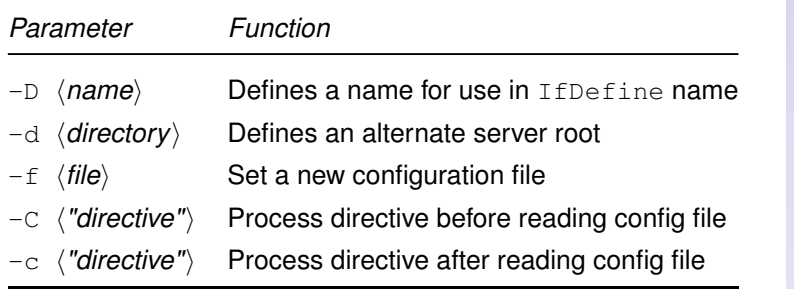

1.113.3 Operate and perform [basic configuration of](#page-0-0) Apache Weight 4

#### Andrew Eager

httpd [Options with](#page-10-0) Parameters

**KORKARYKERKE POLO** 

# Configuring Apache

- $\triangleright$  Apache originally (a decade ago) used 3 configuration files:
	- $\blacktriangleright$  httpd.conf Server settings
	- $\triangleright$  srm.conf File types & doc specs
	- $\triangleright$  access.conf  $-$  Security settings
- $\blacktriangleright$  All configuration is now done in httpd.conf
- <span id="page-12-0"></span> $\triangleright$  Normally located in /etc/httpd/conf

1.113.3 Operate and perform [basic configuration of](#page-0-0) Apache Weight 4

#### Andrew Eager

#### [Configuring Apache](#page-12-0)

[Site-wide Directives](#page-13-0) [Directory block Directives](#page-15-0) [Access Control](#page-17-0) [Other Directives](#page-19-0)

**ADD 4 B A B A B A B A AGA** 

# **Outline**

<span id="page-13-0"></span>[Context](#page-2-0) [Objective](#page-3-0) [Resources](#page-5-0) [Intro to Apache](#page-6-0) [Starting and Stopping Apache](#page-7-0) httpd [options](#page-9-0)

### httpd [Options with Parameters](#page-10-0) [Configuring Apache](#page-12-0) [Site-wide Directives](#page-13-0)

[Directory block Directives](#page-15-0) [Access Control](#page-17-0) [Other Directives](#page-19-0) [License of this Document](#page-35-0)

1.113.3 Operate and perform [basic configuration of](#page-0-0) Apache Weight 4

#### Andrew Eager

[Site-wide Directives](#page-13-0) [Directory block Directives](#page-15-0) [Access Control](#page-17-0)

[Other Directives](#page-19-0)

# Site-wide Directives

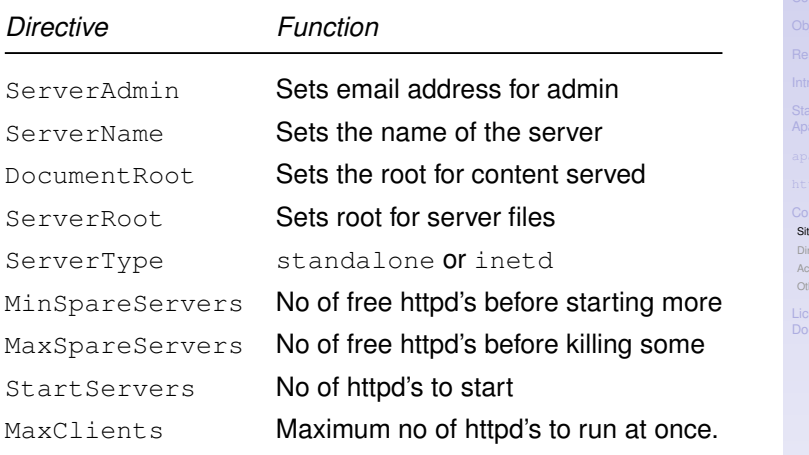

1.113.3 Operate and perform [basic configuration of](#page-0-0) Apache Weight 4

### Andrew Eager

te-wide Directives **rectory block Directives** [Access Control](#page-17-0) her Directives

# **Outline**

<span id="page-15-0"></span>[Context](#page-2-0) [Objective](#page-3-0) [Resources](#page-5-0) [Intro to Apache](#page-6-0) [Starting and Stopping Apache](#page-7-0) httpd [options](#page-9-0)

### httpd [Options with Parameters](#page-10-0)

### [Configuring Apache](#page-12-0)

[Site-wide Directives](#page-13-0)

### [Directory block Directives](#page-15-0)

[Access Control](#page-17-0) [Other Directives](#page-19-0) [License of this Document](#page-35-0)

1.113.3 Operate and perform [basic configuration of](#page-0-0) Apache Weight 4

#### Andrew Eager

[Site-wide Directives](#page-13-0)

[Directory block Directives](#page-15-0)

[Access Control](#page-17-0)

[Other Directives](#page-19-0)

# Directory block Directives

You can set directives so that thay only apply to a particular part of the content directory tree. For example:

```
<Directory /Games>
            AllowOverride None
</Directory>
```
This says that the .htaccess file can not override settings for this directory

1.113.3 Operate and perform [basic configuration of](#page-0-0) Apache Weight 4

#### Andrew Eager

[Site-wide Directives](#page-13-0)

[Directory block Directives](#page-15-0)

[Access Control](#page-17-0)

[Other Directives](#page-19-0)

**ADD 4 B A B A B A B A AQO** 

# **Outline**

<span id="page-17-0"></span>[Context](#page-2-0) [Objective](#page-3-0) [Resources](#page-5-0) [Intro to Apache](#page-6-0) [Starting and Stopping Apache](#page-7-0) httpd [options](#page-9-0)

## httpd [Options with Parameters](#page-10-0)

KO K K (FEK KEN EN 1990)

### [Configuring Apache](#page-12-0)

[Site-wide Directives](#page-13-0) [Directory block Directives](#page-15-0)

### [Access Control](#page-17-0)

[Other Directives](#page-19-0) [License of this Document](#page-35-0)

1.113.3 Operate and perform [basic configuration of](#page-0-0) Apache Weight 4

### Andrew Eager

[Site-wide Directives](#page-13-0) [Directory block Directives](#page-15-0)

[Access Control](#page-17-0) [Other Directives](#page-19-0)

# Access Control

This directive controls who can access what directories on your site. This is about the only directive that needs to be changed from an 'off-the-shelf' configuration if you don't want external users to access your site.

```
<Location /order deny,allow
      deny from all
      allow from 127.0.0.0/255.0.0.0
      allow from .c222
</Location>
```
This says to deny first then allow. The result is that only users in the .c222 domain and the localhost will be able to access the server.

1.113.3 Operate and perform [basic configuration of](#page-0-0) Apache Weight 4

#### Andrew Eager

[Site-wide Directives](#page-13-0) [Directory block Directives](#page-15-0)

[Access Control](#page-17-0) [Other Directives](#page-19-0)

# **Outline**

<span id="page-19-0"></span>[Context](#page-2-0) [Objective](#page-3-0) [Resources](#page-5-0) [Intro to Apache](#page-6-0) [Starting and Stopping Apache](#page-7-0) httpd [options](#page-9-0)

## httpd [Options with Parameters](#page-10-0)

### [Configuring Apache](#page-12-0)

[Site-wide Directives](#page-13-0) [Directory block Directives](#page-15-0) [Access Control](#page-17-0) [Other Directives](#page-19-0)

[License of this Document](#page-35-0)

1.113.3 Operate and perform [basic configuration of](#page-0-0) Apache Weight 4

#### Andrew Eager

[Site-wide Directives](#page-13-0) [Directory block Directives](#page-15-0) [Access Control](#page-17-0)

#### [Other Directives](#page-19-0)

# **Other Directives**

There are a large number of configuration directives. These are grouped as follows:

- $\blacktriangleright$  Aliases and Redirects
- $\blacktriangleright$  Default pages
- $\triangleright$  User Web Directories (site content in a users home)
- $\blacktriangleright$  MIME types
- $\triangleright$  CGI files
- $\blacktriangleright$  Directory Browsing
- $\blacktriangleright$  Authentication
- $\triangleright$  Virtual hosts (multiple sites on one host)
- $\blacktriangleright$  Logging directives

1.113.3 Operate and perform [basic configuration of](#page-0-0) Apache Weight 4

### Andrew Eager

[Site-wide Directives](#page-13-0) [Directory block Directives](#page-15-0) [Access Control](#page-17-0)

[Other Directives](#page-19-0)

## **[Context](#page-2-0)**

[Intro to Apache](#page-6-0)

[Starting and Stopping Apache](#page-7-0)

httpd [Options with Parameters](#page-10-0)

### [Configuring Apache](#page-12-0)

[Site-wide Directives](#page-13-0) [Directory block Directives](#page-15-0) [Access Control](#page-17-0) [Other Directives](#page-19-0)

[License of this Document](#page-35-0)

1.113.3 Operate and perform [basic configuration of](#page-0-0) Apache Weight 4

### Andrew Eager

[Site-wide Directives](#page-13-0) [Directory block Directives](#page-15-0) [Access Control](#page-17-0)

[Other Directives](#page-19-0)

## **[Context](#page-2-0)**

## **[Objective](#page-3-0)**

[Intro to Apache](#page-6-0)

- [Starting and Stopping Apache](#page-7-0)
- 

httpd [Options with Parameters](#page-10-0)

### [Configuring Apache](#page-12-0)

[Site-wide Directives](#page-13-0) [Directory block Directives](#page-15-0) [Access Control](#page-17-0) [Other Directives](#page-19-0)

[License of this Document](#page-35-0)

1.113.3 Operate and perform [basic configuration of](#page-0-0) Apache Weight 4

### Andrew Eager

[Site-wide Directives](#page-13-0) [Directory block Directives](#page-15-0) [Access Control](#page-17-0)

[Other Directives](#page-19-0)

## **[Context](#page-2-0)**

**[Objective](#page-3-0)** 

## **[Resources](#page-5-0)**

[Intro to Apache](#page-6-0)

[Starting and Stopping Apache](#page-7-0)

httpd [Options with Parameters](#page-10-0)

## [Configuring Apache](#page-12-0)

[Site-wide Directives](#page-13-0) [Directory block Directives](#page-15-0) [Access Control](#page-17-0) [Other Directives](#page-19-0)

[License of this Document](#page-35-0)

1.113.3 Operate and perform [basic configuration of](#page-0-0) Apache Weight 4

### Andrew Eager

[Site-wide Directives](#page-13-0) [Directory block Directives](#page-15-0) [Access Control](#page-17-0)

[Other Directives](#page-19-0)

**[Context](#page-2-0)** 

**[Objective](#page-3-0)** 

**[Resources](#page-5-0)** 

[Intro to Apache](#page-6-0)

[Starting and Stopping Apache](#page-7-0)

httpd [Options with Parameters](#page-10-0)

### [Configuring Apache](#page-12-0)

[Site-wide Directives](#page-13-0) [Directory block Directives](#page-15-0) [Access Control](#page-17-0) [Other Directives](#page-19-0)

[License of this Document](#page-35-0)

1.113.3 Operate and perform [basic configuration of](#page-0-0) Apache Weight 4

Andrew Eager

[Site-wide Directives](#page-13-0) [Directory block Directives](#page-15-0) [Access Control](#page-17-0)

[Other Directives](#page-19-0)

## **[Context](#page-2-0)**

**[Objective](#page-3-0)** 

**[Resources](#page-5-0)** 

[Intro to Apache](#page-6-0)

## [Starting and Stopping Apache](#page-7-0)

httpd [Options with Parameters](#page-10-0)

### [Configuring Apache](#page-12-0)

[Site-wide Directives](#page-13-0) [Directory block Directives](#page-15-0) [Access Control](#page-17-0) [Other Directives](#page-19-0)

[License of this Document](#page-35-0)

1.113.3 Operate and perform [basic configuration of](#page-0-0) Apache Weight 4

### Andrew Eager

[Site-wide Directives](#page-13-0) [Directory block Directives](#page-15-0) [Access Control](#page-17-0)

[Other Directives](#page-19-0)

## **[Context](#page-2-0)**

**[Objective](#page-3-0)** 

**[Resources](#page-5-0)** 

[Intro to Apache](#page-6-0)

- [Starting and Stopping Apache](#page-7-0)
- [apachectl](#page-8-0)

httpd [Options with Parameters](#page-10-0)

### [Configuring Apache](#page-12-0)

[Site-wide Directives](#page-13-0) [Directory block Directives](#page-15-0) [Access Control](#page-17-0) [Other Directives](#page-19-0)

[License of this Document](#page-35-0)

1.113.3 Operate and perform [basic configuration of](#page-0-0) Apache Weight 4

#### Andrew Eager

[Site-wide Directives](#page-13-0) [Directory block Directives](#page-15-0) [Access Control](#page-17-0)

[Other Directives](#page-19-0)

**[Context](#page-2-0)** 

**[Objective](#page-3-0)** 

**[Resources](#page-5-0)** 

[Intro to Apache](#page-6-0)

[Starting and Stopping Apache](#page-7-0)

[apachectl](#page-8-0)

httpd [options](#page-9-0) httpd [Options with Parameters](#page-10-0)

### [Configuring Apache](#page-12-0)

[Site-wide Directives](#page-13-0) [Directory block Directives](#page-15-0) [Access Control](#page-17-0) [Other Directives](#page-19-0)

[License of this Document](#page-35-0)

1.113.3 Operate and perform [basic configuration of](#page-0-0) Apache Weight 4

Andrew Eager

[Site-wide Directives](#page-13-0) [Directory block Directives](#page-15-0) [Access Control](#page-17-0)

[Other Directives](#page-19-0)

**[Context](#page-2-0)** 

**[Objective](#page-3-0)** 

**[Resources](#page-5-0)** 

[Intro to Apache](#page-6-0)

[Starting and Stopping Apache](#page-7-0)

[apachectl](#page-8-0)

httpd [options](#page-9-0) httpd [Options with Parameters](#page-10-0)

### [Configuring Apache](#page-12-0)

[Site-wide Directives](#page-13-0) [Directory block Directives](#page-15-0) [Access Control](#page-17-0) [Other Directives](#page-19-0)

[License of this Document](#page-35-0)

1.113.3 Operate and perform [basic configuration of](#page-0-0) Apache Weight 4

Andrew Eager

[Site-wide Directives](#page-13-0) [Directory block Directives](#page-15-0) [Access Control](#page-17-0)

[Other Directives](#page-19-0)

**[Context](#page-2-0)** 

**[Objective](#page-3-0)** 

**[Resources](#page-5-0)** 

[Intro to Apache](#page-6-0)

[Starting and Stopping Apache](#page-7-0)

[apachectl](#page-8-0)

httpd [options](#page-9-0) httpd [Options with Parameters](#page-10-0)

## [Configuring Apache](#page-12-0)

[Site-wide Directives](#page-13-0) [Directory block Directives](#page-15-0) [Access Control](#page-17-0) [Other Directives](#page-19-0)

[License of this Document](#page-35-0)

1.113.3 Operate and perform [basic configuration of](#page-0-0) Apache Weight 4

Andrew Eager

[Site-wide Directives](#page-13-0) [Directory block Directives](#page-15-0) [Access Control](#page-17-0)

[Other Directives](#page-19-0)

**[Context](#page-2-0)** 

**[Objective](#page-3-0)** 

**[Resources](#page-5-0)** 

[Intro to Apache](#page-6-0)

[Starting and Stopping Apache](#page-7-0)

[apachectl](#page-8-0)

httpd [options](#page-9-0) httpd [Options with Parameters](#page-10-0)

### [Configuring Apache](#page-12-0) [Site-wide Directives](#page-13-0)

[Directory block Directives](#page-15-0) [Access Control](#page-17-0) [Other Directives](#page-19-0)

[License of this Document](#page-35-0)

1.113.3 Operate and perform [basic configuration of](#page-0-0) Apache Weight 4

Andrew Eager

[Site-wide Directives](#page-13-0) [Directory block Directives](#page-15-0) [Access Control](#page-17-0)

[Other Directives](#page-19-0)

**[Context](#page-2-0)** 

**[Objective](#page-3-0)** 

**[Resources](#page-5-0)** 

[Intro to Apache](#page-6-0)

[Starting and Stopping Apache](#page-7-0)

[apachectl](#page-8-0)

httpd [options](#page-9-0) httpd [Options with Parameters](#page-10-0)

### [Configuring Apache](#page-12-0)

[Site-wide Directives](#page-13-0) [Directory block Directives](#page-15-0)

[Access Control](#page-17-0) [Other Directives](#page-19-0)

[License of this Document](#page-35-0)

1.113.3 Operate and perform [basic configuration of](#page-0-0) Apache Weight 4

Andrew Eager

[Site-wide Directives](#page-13-0) [Directory block Directives](#page-15-0) [Access Control](#page-17-0)

[Other Directives](#page-19-0)

**[Context](#page-2-0)** 

**[Objective](#page-3-0)** 

**[Resources](#page-5-0)** 

[Intro to Apache](#page-6-0)

[Starting and Stopping Apache](#page-7-0)

[apachectl](#page-8-0)

httpd [options](#page-9-0) httpd [Options with Parameters](#page-10-0)

### [Configuring Apache](#page-12-0)

[Site-wide Directives](#page-13-0) [Directory block Directives](#page-15-0) [Access Control](#page-17-0) [Other Directives](#page-19-0)

[License of this Document](#page-35-0)

1.113.3 Operate and perform [basic configuration of](#page-0-0) Apache Weight 4

Andrew Eager

[Site-wide Directives](#page-13-0) [Directory block Directives](#page-15-0) [Access Control](#page-17-0)

[Other Directives](#page-19-0)

**[Context](#page-2-0)** 

**[Objective](#page-3-0)** 

**[Resources](#page-5-0)** 

[Intro to Apache](#page-6-0)

[Starting and Stopping Apache](#page-7-0)

[apachectl](#page-8-0)

httpd [options](#page-9-0) httpd [Options with Parameters](#page-10-0)

### [Configuring Apache](#page-12-0)

[Site-wide Directives](#page-13-0) [Directory block Directives](#page-15-0) [Access Control](#page-17-0) [Other Directives](#page-19-0)

[License of this Document](#page-35-0)

1.113.3 Operate and perform [basic configuration of](#page-0-0) Apache Weight 4

Andrew Eager

[Site-wide Directives](#page-13-0) [Directory block Directives](#page-15-0) [Access Control](#page-17-0)

[Other Directives](#page-19-0)

**[Context](#page-2-0)** 

**[Objective](#page-3-0)** 

**[Resources](#page-5-0)** 

[Intro to Apache](#page-6-0)

[Starting and Stopping Apache](#page-7-0)

[apachectl](#page-8-0)

httpd [options](#page-9-0) httpd [Options with Parameters](#page-10-0)

### [Configuring Apache](#page-12-0)

[Site-wide Directives](#page-13-0) [Directory block Directives](#page-15-0) [Access Control](#page-17-0) [Other Directives](#page-19-0)

[License of this Document](#page-35-0)

1.113.3 Operate and perform [basic configuration of](#page-0-0) Apache Weight 4

Andrew Eager

[Site-wide Directives](#page-13-0) [Directory block Directives](#page-15-0) [Access Control](#page-17-0)

[Other Directives](#page-19-0)

# License of this Document

<span id="page-35-1"></span><span id="page-35-0"></span>Copyright (c) 2005, 2003 Andrew Eager <andrew.eager@aes-pl.com.au>, Geoffrey Robertson <ge@ffrey.com> and Nick Urbanik <nicku@nicku.org>. Permission is granted to make and distribute verbatim copies or modified versions of this document provided that this copyright notice and this permission notice are preserved on all copies under the terms of the GNU General Public License as published by the Free Software Foundation—either version 2 of the License or (at your option) any later version.

1.113.3 Operate and perform [basic configuration of](#page-0-0) Apache Weight 4

Andrew Eager

[License of this](#page-35-0) **Document**